## API集成

[1. 内容概述](#page-0-0) [2. 操作方法](#page-0-1)

## <span id="page-0-0"></span>1. 内容概述

Wyn提供GraphQL

API,几乎所有界面操作均可通过调用API完成,例如在门户页面中展开某个分类下的文档列表时

,通过浏览器调试窗格就可以看到实际的GraphQL API调用。

## <span id="page-0-1"></span>2. 操作方法

所有API调用详解,请参考:

<https://wyn.grapecity.com.cn/WynApiDemo/>

API调用示例,如下图:

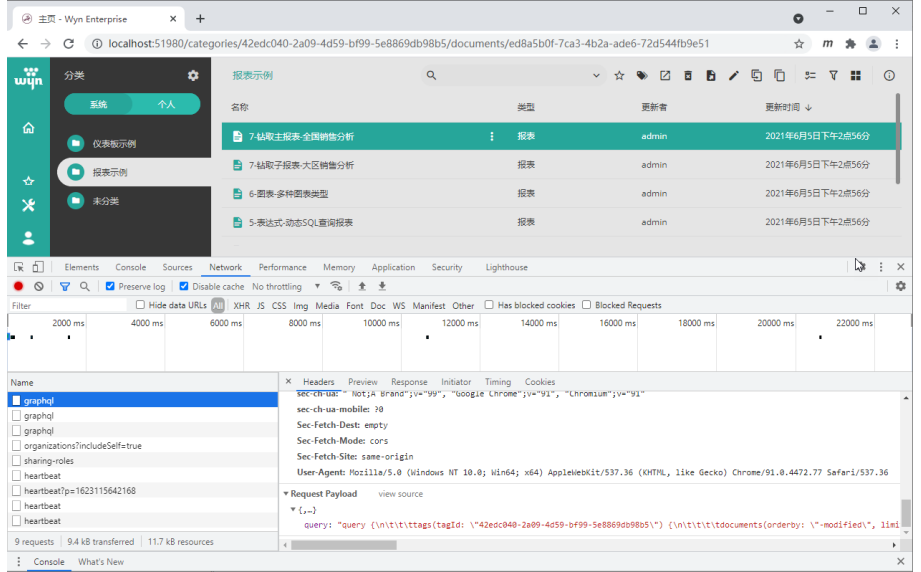

与REST API不同,GraphQL

API不需要为不同的对象操作提供不同的URL。不同对象的不同操作,都是通过一个统一的URL[\(h](http://localhost:51980/api/graphql) [ttp://localhost:51980/api/graphql](http://localhost:51980/api/graphql))进行调用。不同的是提交的数据不一样。

提交数据的格式和内容,可通过浏览器调试功能,查看界面操作中的网络交互(Network),再 查看具体的请求头信息(Headers)。

API返回的内容,可通过查看网络交互中的Response部分来获得。

在浏览器中打开<http://localhost:51980/graphiql> 网页(注意URL末尾的graph与ql之间有 一个字母i),可随时调试API,如下图:

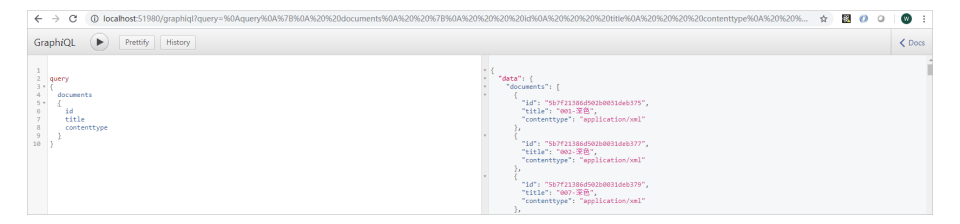